### Exercício

• Escreva um programa que determine se dois valores inteiros e positivos A e B são **primos** entre si. (dois números inteiros são ditos primos entre si, caso não exista divisor comum aos dois números).

#### Exercícios

• Faça um programa para calcular o valor de S, dado por: 2 1 1 2 3 1  $1 \t 2 \t 3 \t N-1 N$  $N$  *N*  $-1$  *N*  $S = \frac{1}{N} + \frac{2}{N} + \frac{5}{N} + \dots + \frac{N+1}{N} + \dots$ - $+ \ldots +$ —  $\ddot{}$ - $=\frac{1}{N}+\frac{2}{N}+\frac{3}{N}+\ldots$ 

sendo N fornecido pelo teclado.

• Implementar um programa para calcular o sen(X). O valor de X deverá ser digitado em radianos. O valor do seno de X será calculado pela soma dos 15 primeiros termos da série a seguir: 3  $r^5$   $r^7$   $r^9$   $r^{11}$  $x^3$   $x^5$   $x^7$   $x^9$  x

$$
sen(X) = x - \frac{x}{3!} + \frac{x}{5!} - \frac{x}{7!} + \frac{x}{9!} - \frac{x}{11!} + \dots
$$

## Exercício

• Faça um programa em Scilab, usando **for** e **while**, que imprima os valores do seno de 0 até  $2\pi$ . Incrementando o valores em 0.2.

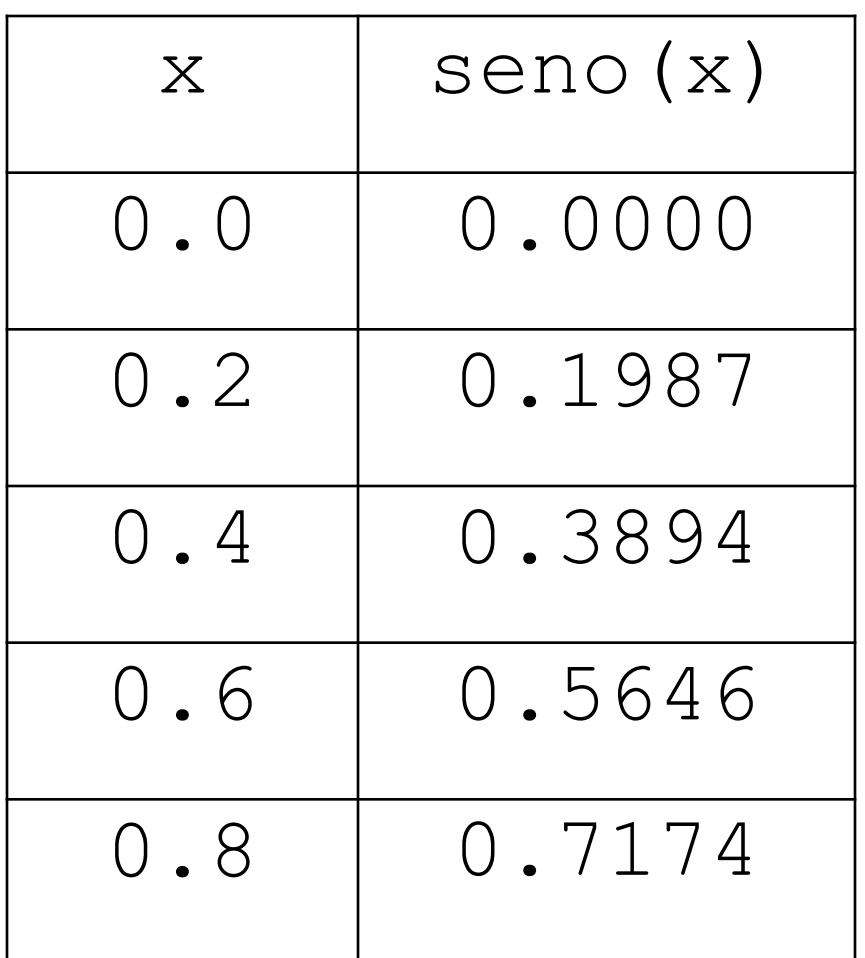

## Exercícios

- Faça um programa em Scilab que receba como entrada o nome de n alunos com a nota de cada um em uma disciplina e informe se cada aluno foi aprovado na disciplina.
	- Para ser aprovado o aluno deve ter nota superior ou igual a 6.
	- Os valores das notas variam de 0 a 10.
	- Formato da mensagem:

"<aluno>, com <tantos pontos>, você passou!"

ou

"<aluno>, com <tantos pontos>, você não passou!".

### Programa: tabuada

■ Faça um programa em Scilab que gere a seguinte tabela de tabuada de multiplicação:

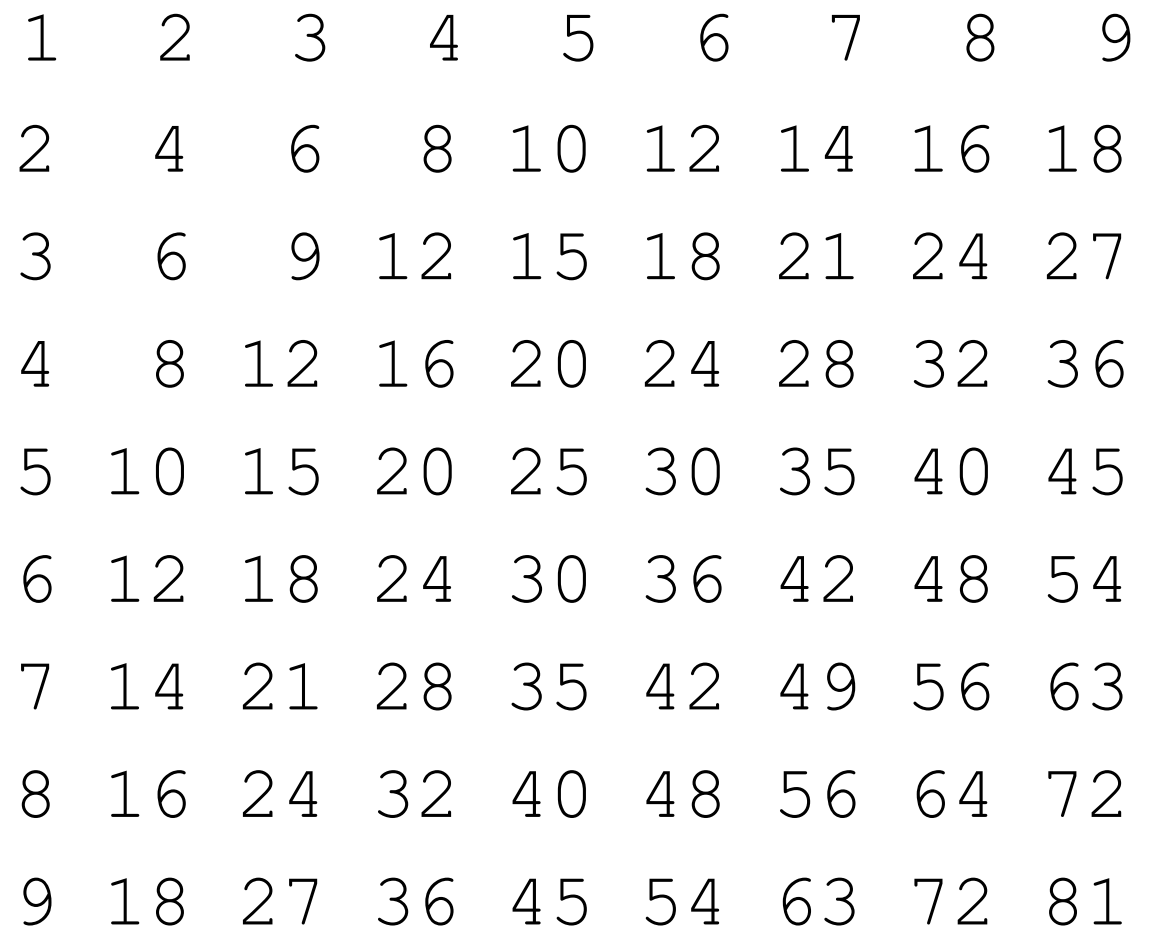

• Na usina de Angra dos Reis, os técnicos analisam a perda de massa de um material radioativo. Sabendo-se que este perde 25% de sua massa a cada 30 segundos. Criar um programa que imprima o tempo necessário para que a massa deste material se torne menor que 0,10 grama. O programa pode calcular o tempo para várias massas.

• Criar um programa que leia idade e sexo (0-masculino, 1-feminino) de várias pessoas. Calcule e imprima a idade média, o total de pessoas do sexo feminino com idade entre 30-45 inclusive e o número total de pessoas do sexo masculino. O programa termina quando se digita um número não positivo (0 ou um número negativo) para a idade.

• 66) Construa um programa para calcular a média de valores PARES e ÍMPARES, que serão digitados pelo usuário. Ao final o programa deve mostrar estas duas médias. O programa deve mostrar também o maior número PAR digitado e o menor número ÍMPAR digitado. Para finalizar o usuário irá digitar um valor negativo.

• 71) Dado um país A, com 5000000 de habitantes e uma taxa de natalidade de 3% ao ano, e um país B com 7000000 de habitantes e uma taxa de natalidade de 2% ao ano, calcular e imprimir o tempo necessário para que a população do país A ultrapasse a população do país B.

- 79) Os alunos de informática tiveram cinco provas (uma de cada matéria/disciplina): 1, 2, 3, 4 e 5. Considere aprovado o aluno com nota igual ou superior a 7.0. Criar um programa que leia o Nome dos alunos e as suas respectivas cinco notas. Inicialmente o programa deve perguntar quantos alunos existem na turma e deve também imprimir:
	- Nome dos que foram aprovados em todas as matérias;
	- Nome dos alunos aprovados nas matérias 1 e 4;
	- A porcentagem dos aprovados na matéria 3.
- 9) Escreva um programa que armazene em um vetor o quadrado dos números ímpares no intervalo fechado de 1 a 20. Após isso, o programa deve imprimir todos os valores armazenados.
- 15) Escreva um programa que receba oito números do usuário e armazene em um vetor o logaritmo de cada um deles na base 10. Caso não seja possível calcular o valor para o número digitado, o número –1 deve ser atribuído ao elemento do vetor. Após isso, o programa deve imprimir todos os valores armazenados.
- 19) Escreva um programa, que leia um conjunto de 50 fichas correspondente à alunos e armazene-as em vetores, cada uma contendo, a altura e o código do sexo de uma pessoa (código = 1 se for masculino e 2 se for feminino), e calcule e imprima:
	- A maior e a menor altura da turma;
	- As mulheres com altura acima da média da altura das mulheres;
	- As pessoas com altura abaixo da média da turma.

## Exercício envolvendo Matriz

1. Uma lanchonete prepara três tipos de salgados utilizando diferentes tipos de ingredientes, conforme as tabelas abaixo. Faça um programa que preencha as matrizes abaixo (com o usuário informando e sem ele informar) e calcule o preço de custo de cada salgado?

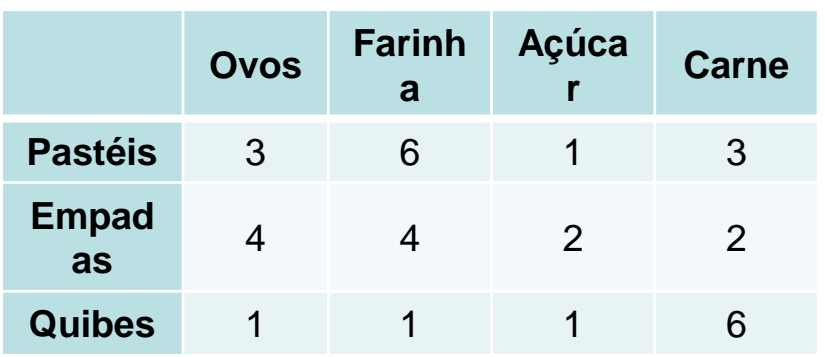

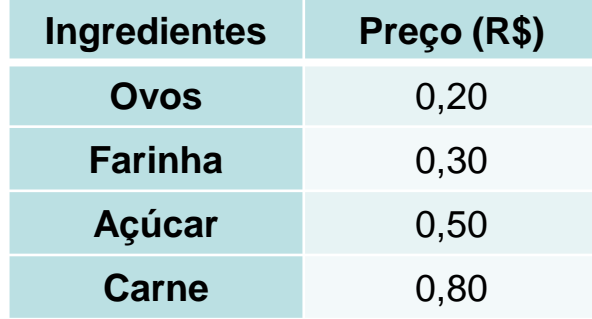

## Programa: Clima em Ouro Preto

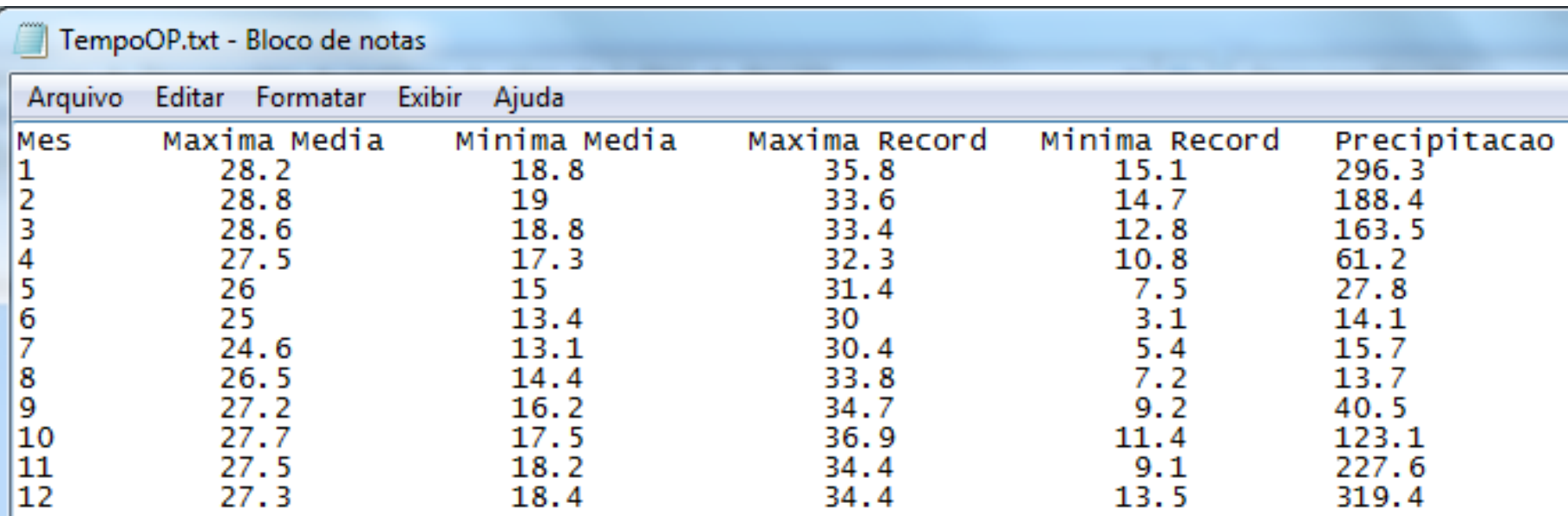

# Programa: Clima em Ouro Preto

- Faça um programa que:
	- Leia o arquivo apresentado para uma matriz **ClimaOP**, usando a função **fscanfMat**, que ignora linhas de cabeçalho em um arquivo.
	- Da matriz **ClimaOP**, extraia os vetores **MaxMed**, **MinMed**, **MaxRec**, **MinRec** e **Precip**, com significados óbvios.
	- Gere um gráfico que tenha simultaneamente os valores de **MaxMed**, **MinMed**, **MaxRec** e **MinRec**.